# Google Notebook

Trade in your pen and paper for a modern way of organizing information from the web. Google Notebook anyone to clip information from web pages and save them in computerized 'notebooks'.

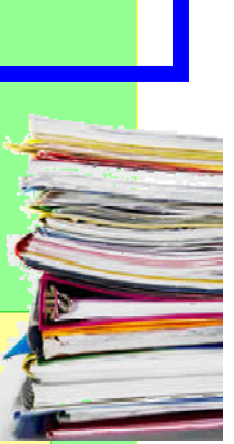

is an innovative program that allows

Access this program at :

http://www.google.com/notebook

#### **GROUP MEMBERS AND CONTRIBUTIONS:**

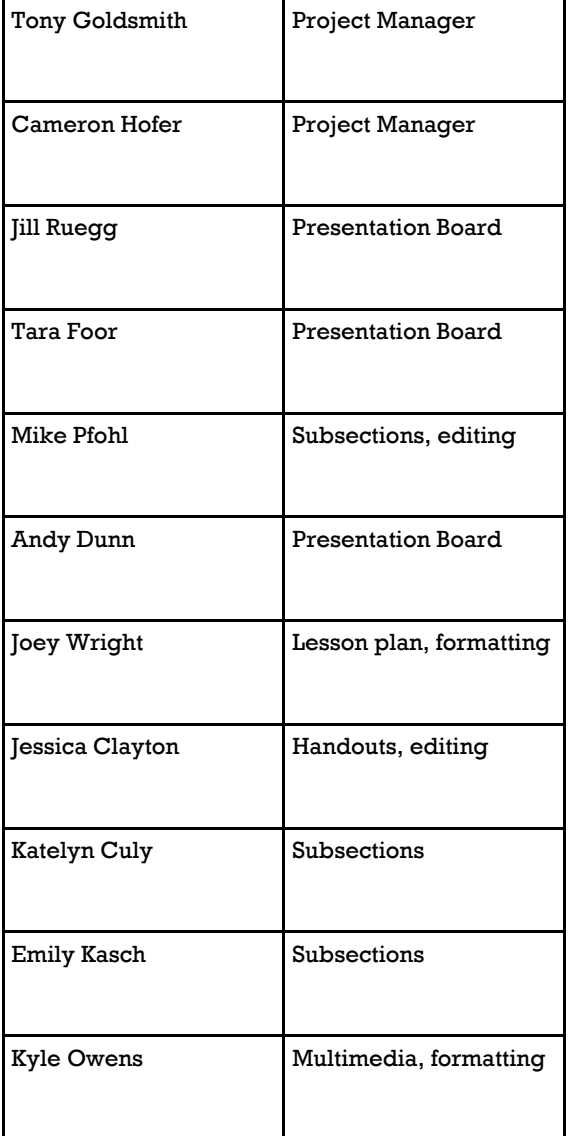

**EDC! 270 Group 3: Google Notebook Lab Section 003 December 4, 2008** 

#### **DECEMBER 4, 2008**

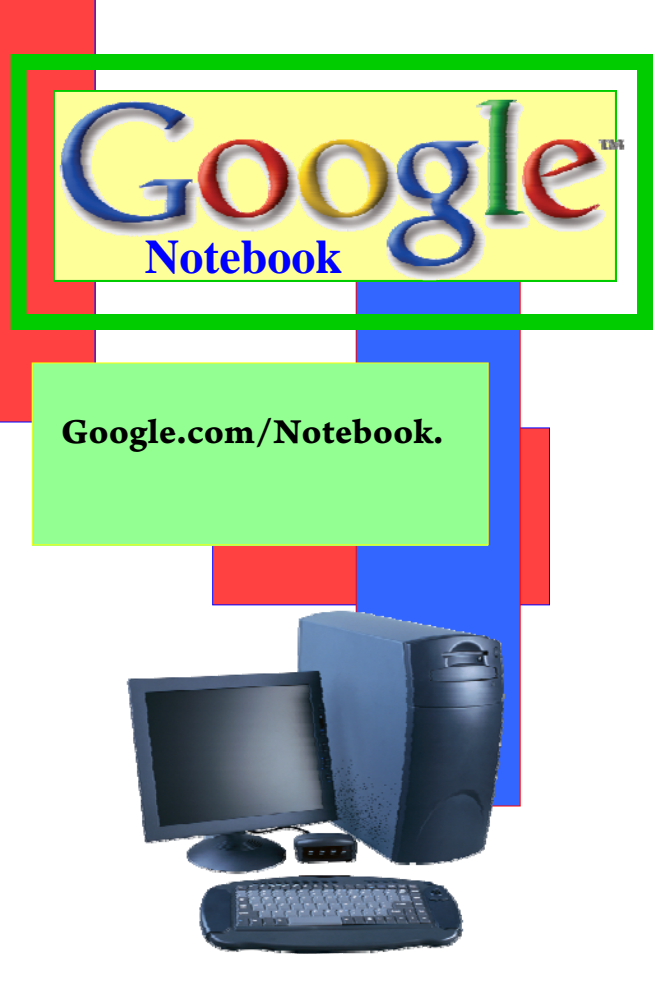

http://wiki.itap.purdue.edu/display/ **INSITE/Google+Notebook** 

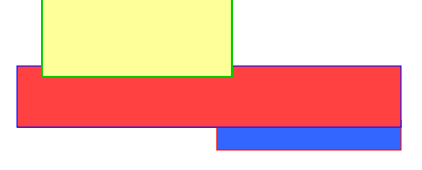

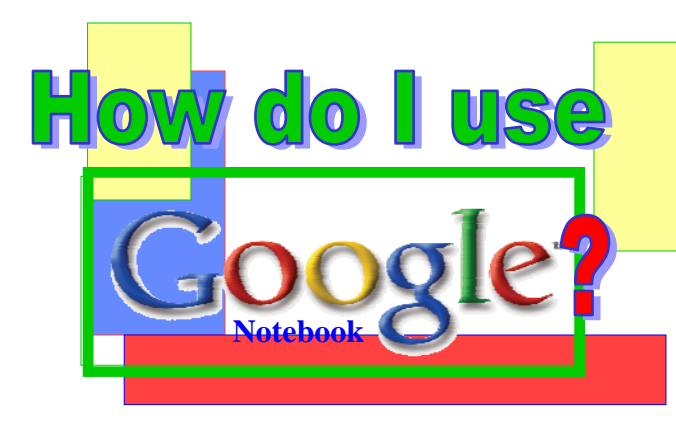

### **Use Google Notebook to:**

- $\bullet$  **Organize clippings in notebooks without leaving the browser**
- $\bullet$ **Save favorite web pages**
- $\bullet$ **Clip only pertinent information**
- $\bullet$  **Share notebooks with other Google Notebook users**
- ο. **Add your own text notes**
- $\bullet$ **Return to notebook at a later time**
- $\bullet$  **View notebooks from a cell phone at:**

**http://www.google.com/notebook/m**

## **What are some ways** to use this program?

 $\bullet$ Organizing, accessing and sharing research

**Research can be organized into folders** based on their topic.

 $\longrightarrow$  These folders are easily accessed at a later time.

 $\longrightarrow$  The folders can be shared with coworkers or group members easily.

. Creating a list

 $\longrightarrow$  Organize information found on the web to create a list such a grocery list or a to do list.

## **How Can Google Notebook** be used in Education?

### **Teachers:**

**Research and Review**– Search for new lesson plans, techniques or ideas for projects and view at a later time.

**Organize**– Place plans and ideas in notebooks with titles like class, subject or semester.

**Share**– Teachers may add their own text notes and send a notebook to other teachers to share ideas and methods, or to students as an assignment page

### **Students:**

**Research and Review**– Search for and save information for research papers, projects and homework assignments and view at a later time

**Organization**– High School and college students may use the program to organize online homework assignments by saving pages from the browser and adding text notes of when they are due

**Share**– Students may share their notebooks with other students for a group project or for test review. They may share their notebooks with a teacher to check if web resources are reliable, or to ask questions about a web site among other things.

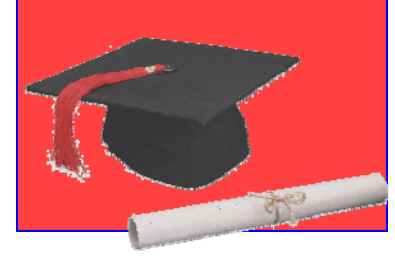

**DECEMBER 4, 2008:** 

Visit **http://www.Google.com/ notebook** to create your first notebook today